os x mountain lion free download coinbase debit card cash back bat coinmarketcap metatrader 4 demo ac

https://bullishbears.com/wp-content/uploads/2020/01/thinkorswim\_tutorial\_jpg||ThinkorSwim Tutorial: How to Use & amp; Setup With Paper Money |||1194 x 868 Basic Attention Token Price (BAT) - CoinMarketCap https://thumbs.dreamstime.com/z/bitcoin-coin-chinese-yuan-bills-crypto-currency-china-concept-real-117873 679.jpg|||Bitcoin Coin On Chinese Yuan Bills - Crypto Currency In ...|||1300 x 1389 How To Create A Gap Scanner on Thinkorswim TD Ameritrade . China launches digital currency app to expand usage How To Transfer Funds To Coinbase Using Bank Wire And Bank . Kami memperbarui harga BAT ke IDR kami secara waktu nyata. Basic Attention Token turun 2.17 dalam 24 jam terakhir. Peringkat CoinMarketCap saat ini adalah #72, dengan kap pasar sebesar Rp 22,807,996,722,814 IDR. Terjadi peredaran suplai sebesar 1,494,004,919 BAT koin dan maks. suplai 1,500,000,000 BAT koin. https://cdn.unitycms.io/image/ocroped/1200,1200,1000,1000,0/g5bSzh6qkBY/7DZO-ydJKxX9RTe2LnEV Bt.jpg|||Cryptomonnaie: Dopé par la monnaie libra, le bitcoin bat ...|||1200 x 799 https://nationalinterest.org/sites/default/files/main\_images/2020-01-14T132130Z\_1371438096\_RC2PFE9HP7 9K\_RTRMADP\_3\_CRYPTO-CURRENCIES-FIDELITY.JPG.jpg|||The Emergence of a China-Backed Cryptocurrency in the Era ... |||1348 x 849 Amazon Music Unlimited - Free for 30 days - amazon.com Open a Demo Account in the MetaTrader 4 Trading Platform https://www.forex.academy/wp-content/uploads/2020/06/shutterstock\_1568935687-scaled.jpg|||Bat Crypto Price Chart / Basic Attention Token Short ... |||2560 x 1646 https://i.pinimg.com/originals/74/08/74/74087423bdfde3ce5f146aaab1cbbe00.png|||Merchants Dynamic Index Tdi Indicator For Thinkorswim ... |||1122 x 778 How To Move Cryptocurrency From Coinbase To Wallet Protrada https://www.cryptoiqtrading.com/wp-content/uploads/2020/06/binance-owned-coinmarketcap-vague-biased-st atistics.png|||Binance-Owned CoinMarketCap Is Providing Increasingly ...|||1238 x 822 Select the Menu in the top-right corner of the Coinbase Pro dashboard on the website. Managing API keys is not currently supported on the Coinbase Pro mobile app; Select the API link from the menu; Under Profile Information, select the API Settings tab, then select + New API Key; Select your profile and appropriate permissions, create a passphrase, and then enter in your 2-Factor Authentication code ; Finally, select Create API Key at the bottom to make a unique key. https://www.techwarez.de/wp-content/uploads/2021/04/coinbase-wallet-miner-fee-pending-fix.jpg|||Coinbase Wallet Txnhash PENDING how to fix?!|||1080 x 2400 Download Mac Os X Mountain Lion 10.8 Iso For Free https://tickertapecdn.tdameritrade.com/assets/images/pages/md/thinkorswim-mobile-new-features-tt200727\_f 2\_r.jpg|||thinkorswim® Mobile: Know Your Tools- Ticker Tape|||2688 x 1540 https://cdn.publish0x.com/prod/fs/images/43af240acc6d42ff679702c8c2728df75b452f4f52bba63e02794357a2 8a5cf4.png|||BAT Jump to 29th Position on CoinMarketCap Ranking!!!|||2278 x 1279 Basic Attention Token Price (BAT) - s3.beta.coinmarketcap.com Funding your account with USD Coinbase Pro Help https://engamb.sfo2.digitaloceanspaces.com/wp-content/uploads/2020/09/14151935/PA-5-DOGEUSDT.png||| Tezos, BAT, Dogecoin Price Analysis: 14 September|||1937 x 1073

https://noticias.cryptomkt.com/br/wp-content/uploads/2021/03/basic-attention-token-bat-sobe-40-em-um-dia-e -beira-maxima-historica-o-que-esperar-para-os-proximos-dias.png|||Basic Attention Token (BAT) sobe 40% em um dia e beira ...|||1200 x 800

Download Mac OS X Mountain Lion 10.8.5 latest full version standalone offline DMG image for your Apple computer. Mac OS X Mountain Lion 10.8.5 is a very powerful and reliable operating system for your

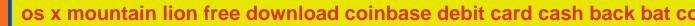

Macintosh computer with different enhancements and improvements.

https://krypto-trend.de/wp-content/uploads/2020/08/Krypto-Trend-brave-borwser.png|||Basic Attention Token (BAT) Airdrop - 10\$ geschenkt|||1280 x 826

https://sm.pcmag.com/t/pcmag\_in/photo/p/paypal/paypal\_5ve7.1920.png|||How to Pay with Cryptocurrency on Amazon|||1354 x 979

https://bitcoinguider.in/wp-content/uploads/2021/08/brave-browser-free-bat-token.png|||Earn Free Crypto Coins (BitCoin ,ZEC,Dogecoin,BAT) Daily ...||1392 x 1026

https://tw-desk-files.teamwork.com/i/205009/attachment-inline/140679.20150604051224268.140679.2015060 405122426850vXb||How to setup PayPal payment gateway (NEW interface ...||1219 x 906

https://www.earnforex.com/img/mql4ta/2016/09/MetaTrader-Installation-6.jpg|||How to Download and Install Free MetaTrader 4 on Windows|||1920 x 1041

The Best Forex Robots Of 2021 - Three Robots Making Real Pips

https://lh3.googleusercontent.com/7OaP5gC9TtyuZxkS-RojJy5NijIAglFN1dwfJ9BI\_x1I0GZijjGbiV7oFNW6 e4zlay7o=h900|||thinkorswim Mobile - Android Apps on Google Play|||1440 x 900

The circulation of the currency will be controlled by the state and only authorized brokers and banks will be able to sell the cryptocurrency initially. It is yet unclear whether the currency will.

MetaTrader 4 Demo Account Deltastock

https://interconnbus.com/wp-content/uploads/2020/11/106790987-16050457531605045749-12380689968-10 80pnbcnews.jpg|||A New Visa Credit Card Offers Bitcoin Rewards Instead of ...|||1920 x 1080

Get Started with Forex Trading - Open a Forex Trading Account

https://tickertapecdn.tdameritrade.com/assets/images/pages/lg/2015\_01\_23\_thinkmoney\_shutup\_chart2.jpg|||S hort Strategy Primer: Shut Up and Sell- Ticker Tape|||1200 x 803

US-based crypto exchange. Trade Bitcoin (BTC), Ethereum (ETH), and more for USD, EUR, and GBP. Support for FIX API and REST API. Easily deposit funds via Coinbase, bank transfer, wire transfer, or cryptocurrency wallet.

Download OS X Mountain Lion for Mac MacUpdate

China Releases e-Yuan Cryptocurrency and Investors are Going .

The release of the e-Yuan has attracted worldwide attention from investors hoping the cryptocurrency will reach heights to parallel those achieved by bitcoin. However, it is yet unclear to what.

https://engamb.sfo2.digitaloceanspaces.com/wp-content/uploads/2020/08/19124250/PA-1-LINK-2-1536x900. png|||Chainlink, Zcash, BAT Price Analysis: 19 August ...|||1536 x 900

http://cointelegraph.com/storage/uploads/view/0b07a95e9beb2d1e92f1816cdd163711.jpg|||BTC 101: The Beginners Guide to Understanding Bitcoin ...||1779 x 1200

How to Find Stocks: Scanning the Universe of Stocks i.

https://assets.coinbase.com/assets/og-image.95aa5c0bf2df8d4b3ecb54bc784e675c.jpg|||Send money internationally for free | Coinbase|||2400 x 1260

A quick 2 minute video showing you how to add funds (deposit money) into your coinbase account so you can buy bitcoin and other crypto currencies. If you don'.

China+yuan+cryptocurrency - Image Results

https://fm.cnbc.com/applications/cnbc.com/resources/img/editorial/2015/08/12/102914969-RTX1NZC6.1910 x1000.jpg|||What China's yuan move means for emerging markets-commentary|||1910 x 1000

http://cdn.wallpapersafari.com/60/98/fUohC9.jpg|||2550 x 1440 Wallpaper - WallpaperSafari|||2560 x 1440 Coinbase Pro APIs Setup To create your API Key, login to your Coinbase Pro account and select the Profile

Information on the top right. You will find the API menu among the options. In the API settings Tab, you can select add new API or click on create one. You will be asked to: select the profile connected to the API Videos for How+to+send+money+on+coinbase

We update our BAT to USD price in real-time. Basic Attention Token is up 3.52% in the last 24 hours. The current CoinMarketCap ranking is #70, with a live market cap of \$1,991,954,427 USD. It has a circulating supply of 1,494,004,919 BAT coins and a max. supply of 1,500,000,000 BAT coins.

https://bigbeach-fes.com/images/brave-browser-launches-trial-ads-for-bat-program.png|||Brave Browser, BAT |||2242 x 1570

https://i2.wp.com/easycators.com/wp-content/uploads/Ichimoku-Signals-for-Thinkorswim-Chart-and-Sidebar-1.png?fit=3356%2C2028&ssl=1||Setup Scanner Macd Thinkorswim Td Ameritrade Thinkorswim ...||3356 x 2028

https://tickertapecdn.tdameritrade.com/assets/images/pages/lg/thinkorswim-mobile-new-features-tt200727\_f1. jpg|||thinkorswim® Mobile: Know Your Tools - Ticker Tape|||2732 x 2048

http://forexobroker.com/wp-content/uploads/2015/03/metatrader-for-ipad-1024x768.jpg|||eToro Versus MT4 Trading Platform Forexobroker|||1024 x 768

How to send and receive cryptocurrency Coinbase Help

Bat will bring "meme token"/"Bat Swap" to the community, and plans to launch NFT market with full set of NFT products based on project progress. Features of Bat Project Transparency: The Bat shares the progress of the project with the community. Trust: Trust is the prerequisite for the success of the project.

How Does the Coinbase Debit Card Compare? #1. Coinbase Debit Card vs. BitPay Card. Rivaling the Coinbase Debit Card is the BitPay Card. Bitpay is another U.S.-based crypto company . #2. Coinbase Debit Card vs. BlockFi Card. #3. Crypto.com Prepaid Card vs. Coinbase Debit Card. #4. Gemini Credit .

https://fxmedia.s3.amazonaws.com/articles/MetaTrader\_5\_for\_mac.jpg|||How to Install MetaTrader 5 For Mac | Admiral Markets|||1440 x 810

https://www.cryptonewsz.com/wp-content/uploads/2019/01/coinbase-review.jpg|||Coinbase Is Adding The Assets Demanded By Customers ...||1400 x 933

https://foto.haberler.com/haber/2021/03/16/bat-coin-nedir-16-mart-basic-attention-bat-13997895\_6887\_amp.j pg||BAT Coin nedir? (18 Mart) Basic Attention (BAT) Coin yorum ...||1200 x 960

How to Get Your Coinbase Pro API Key and Use It [Full Guide]

How to Create a Pre-Market Scanner on Thinkorswim (TD Ameritrade)Thinkorswim is a very easy and beginner trading platform for day trading. The most popular i.

OS X Mountain Lion for Mac - Download

https://captainaltcoin.com/wp-content/uploads/2018/08/Untitled-12.png|||Bitcoin ETF rejected as we head back to square one: What's ...||1913 x 832

https://topratedfirms.com/images/1/Thinkorswim/paper/thinkorswim-paper-trading.png|||Thinkorswim Forex Upl | Forex Robot Dragon Expert Fx|||1596 x 1393

Coinbase Card - Full Review

Open the Coinbase Wallet app on your chosen device. Select Send. Type the amount that you intend to transfer. Choose and select the appropriate crypto currency and click Next. A prompt will appear asking you to enter the address where you intend to send the fund. Click Coinbase.

In this video I show some of the different methods of funding your Coinbase account using bank wires and bank transfers.GET A FREE BITCOIN WALLET IN 2 MINUTE.

https://miro.medium.com/max/1200/0\*VHj6CF2C9QtyFcFD.|||How To Send Bitcoin Money To Bank Account - Earn-bitcoin ...||1200 x 813

https://miro.medium.com/max/1400/1\*0kvGovDytM6ySCtQhYjh0A.png|||How To Move Bitcoin From Coinbase To Blockchain | Make ...||1400 x 787

https://cdn.publish0x.com/prod/fs/images/563fb1f7eb263abe551561c847b310edca0e76907a3195fb751511f6c

U

8a225ab.png||BAT Gains 10% And Reach 7 Month High! (0,3 USD)|||3286 x 1598

The digital yuan or e-CNY is a digital version of Chinas sovereign currency and has been in the works since 2014. It is not a cryptocurrency like bitcoin but is instead issued and controlled by.

#PreMarket#TOS#Scanner????Sign up for stock alerts by joining the TRADER ALERTS Premium Discord: https://bit.ly/TRADERALERTS\_DiscordUSWMO takes you through how.

https://viptest.9to5mac.com/wp-content/uploads/sites/6/2017/10/2270-2.jpg?quality=82&strip=all& w=1600|||Can You Day Trade Crypto On Td Ameritrade - What Is TD ...||1600 x 899

https://cdn1.betapage.co/images/159031744-162388185.png|||10 Best Crypto Credit Cards For 2021 Benzinga : Bybit ...||1920 x 873

You will need to specify the ticker parameter that you wish to obtain the data on. Lets obtain data for the Cardano asset: ticker = c.get\_product\_ticker(product\_id='ADA-USD') ticker. You can also use the Coinbase Pro REST API endpoints to obtain data in the following way: import requests ticker = requests.get('https://api.pro.coinbase.com/products/ADA-USD/ticker').json() ticker.

Download the advanced forex trading platform, MetaTrader 4, at FOREX.com. Try it for free with our free demo trading account.

How to Apply for Coinbase Debit Card and Earn 4% Cashback in .

The Scan tab lets you sync your market scans or a scans resulting watch list from your desktop to any mobile device using thinkorswim and the free TD Ameritrade Mobile Trader App. You can view your synced scan or watch list on your mobile device by logging in to Mobile Trader and accessing the personal watch lists section of the app.

https://fxmedia.s3.eu-west-1.amazonaws.com/featured\_images/60b2cbe31ac831622330339.jpeg|||Indikator MetaTrader 5 Terbaik Untuk Tahun 2021 - Admirals|||1440 x 810

Mac OS X Mountain Lion 10.8.5 Free Download - All Mac World .

Yuan Chain Coin price today, YCC to USD live, marketcap and .

The current BAT to BTC conversion rate is 0.00002463 BTC. Free to use converter using live CoinMarketCap data. Criptomonedas : 16,778 Intercambios : 456 Cap. de Mercado : 47,638,951 BTC Volumen de 24 horas : 2,387,155 BTC Dominio : BTC : 39.7% ETH : 19.2% ETH Gas : 153 Gwei

https://assets.bwbx.io/images/users/iqjWHBFdfxIU/ifQm8u30X0WQ/v0/-1x-1.jpg|||Free Transaction Cryptocurrency Trade Bitcoin Futures On ...||2000 x 1333

Official Company Website 2022 Yuan Pay Group

https://www.cointribune.com/wp-content/uploads/2020/03/brave-bat-1536x960.png|||Le crypto-navigateur BRAVE (BAT) dépasse les 4 millions d ...||1536 x 960

https://static.seekingalpha.com/uploads/2019/10/7/42116756-15704989004888525\_origin.png|||Will Market Makers Going To Drive Marijuana Stocks Down Td ...|||1163 x 866

China's Coin YuanPay Group is the national cryptocurrency of China in 2022 After a lot of hard work by very talented individuals and close work with the Chinese Government, the currency is now ready for distribution! As of January 1, 2022, anyone can trade China's new Digital Yuan cryptocurrency coin.

BAT1 Price Live Data. The live BatCoin price today is \$0.000091 USD with a 24-hour trading volume of not available. We update our BAT1 to USD price in real-time. BatCoin has no change in the last 24 hours. The current CoinMarketCap ranking is not available, with a live market cap of not available.

Download Mountain Lion for Mac. OS X 10.8 Mountain Lion is Apple's latest operating system for Mac. It brings OS X much closer to iOS in terms of features and syncing with iPads and iPhones. We've already given you a lowdown on the most important changes in Mountain Lion most of which are features taken from iOS.

CoinMarketCap - Cryptocurrency Prices, Charts And Market.

No Fee Moneypass® ATMs\* - Bank Account with Style - card.com

Just open your Coinbase app, select the crypto and an amount, enter the recipients email address, and hit send.

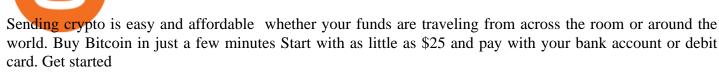

Download Metatrader 4 |MT4 for Windows| FOREX.com

Enter the crypto address, phone number, or email address of the person you would like to send the crypto to. Leave a note (optional). Select Pay with and choose the asset to send the funds from. Select Continue to review the details. Select Send now. Note: All sends to crypto addresses are irreversible. Coinbase mobile app. Tap or Pay. Tap Send.

https://cryptoast.fr/wp-content/uploads/2021/01/navigateur-brave-protocole-ipfs-web-decentralise.jpg|||Le navigateur Brave (BAT) intègre le protocole IPFS pour ...||1600 x 800

https://wallpaperaccess.com/full/1254695.jpg|||Blue Aesthetic Mac Wallpapers - Top Free Blue Aesthetic ...|||2560 x 1440

https://tickertapecdn.tdameritrade.com/assets/images/pages/lg/scan-universe-of-stocks-tt200304\_f1.jpg|||Day Trading Buying Power Td Ameritrade Swing Trade Scanner|||1887 x 851

Coinbase Debit Card Review: Pros, Cons, and What We Like .

https://fxmedia.s3.eu-west-1.amazonaws.com/featured\_images/5d0d159bb84161561138587.jpeg|||MetaTrader 5 Simulador - Como Usar o MetaTrader 5 - Admirals|||1440 x 810

The Coinbase card is a debit card that allows you to spend the crypto in your Coinbase account and earn crypto rewards for doing so!

Videos for Os+x+mountain+lion+free+download

https://4.bp.blogspot.com/--2dZSqAff3w/Ul88IfTnXII/AAAAAAAAAAAF08/hlldtLjY5KY/s1600/natural+screens aver+Wallpapers9.jpg|||Hd Wallpapers Blog: Natural Screensaver Wallpapers|||1024 x 768

How to Create a Pre-Market Scanner on Thinkorswim (TD Ameritrade)

https://static.seekingalpha.com/uploads/2015/12/16/saupload\_TT15\_12\_15\_F1-thinkorswim-stock-hacker.jpg| ||Will Bank Stocks Get Extra Juice From A Fed Rate Hike ...|||1531 x 999

Send Money Online - Your 1st Time Offer Awaits - remitly.com

Coinbase Pro Digital Asset Exchange

https://engamb.sfo2.digitaloceanspaces.com/wp-content/uploads/2020/05/22111006/LINK-PA.png|||Chainlink , Monero, BAT bleed as Bitcoin dips below \$9K ...|||1805 x 855

Why trade with us? MetaTrader 4 - The most popular trading platform for 10+ years. Expert Advisors - Automate your trading sessions with expert advisors. 40+ technical indicators - Moving Average, MACD, RSI and many more. Competitive leverage - Enjoy leverage of up to 1:200 for professional clients.

How To Create A Gap Scanner on TD Ameritrade Thinkorswim Scan GappersIf you want to know how to create a Gap Scanner on Thinkorswim, then this video will sho.

https://daytradingz.com/wp-content/uploads/2019/03/low-float-penny-stock-scan.png|||How To Scan For Low Float Stocks On Thinkorswim Best Exit ...||1352 x 856

https://public.bnbstatic.com/image/cms/article/body/202103/9fa52d205e48f74f4dd552c0151807c9.png|||How To Deposit Bitcoins To My Bank Account? : How To Sell ...||1600 x 972

 $\label{eq:https://coindoo.com/wp-content/uploads/2019/02/2.jpg ||| How to Withdraw from Coinbase to PayPal - Coindoo ||| 1245 x 786$ 

You can get double cash back using Coinbase card to pay for .

TD Ameritrade has one of the best platforms out there for day traders, but it can sometimes be very overwhelming for beginners looking to trade in the stock .

Prior to June 2021 OS X 10.7 Lion or Mountain Lion would have cost you £19.99 each for the download code. Now Apple has stopped charging for the ageing operating system versions.

http://cryptocoinmindset.com/oxdiscur/uploads/2020/12/New\_Visa\_Credit\_Card\_Rewards\_Users\_With\_Bitco in.jpg||Welcome To CryptoCoinMindSet||1461 x 840 https://tickertapecdn.tdameritrade.com/assets/images/pages/lg/sizzle-index-basics-tt191106\_f1rr.jpg|||Screenin g Stocks with the Sizzle Index: Understanding ...|||1570 x 771

Open a demo account. A demo account is the best way for newcomers to explore trading. The demo account's functionality is similar to the real account one with the exception that you trade with virtual money. Working on a demo account provides you with Forex trading experience using all the trading features provided by the MetaTrader 4 platform.

This is OS X Mountain Lion, released in mid 2012. Two installers included: 10.8.0 InstallESD and 10.8.2 App Store app. System requirements: iMac (Mid 2007 or newer) MacBook (Late 2008 Aluminum, or Early 2009 or newer) MacBook Pro (Mid/Late 2007 or newer) MacBook Air (Late 2008 or newer)

MetaTrader 4 Demo Account. An IG MetaTrader 4 demo account enables you to learn how to use MT4 in a risk-free and secure environment. No real funds are ever at stake, and you can use your virtual balance to gain confidence and develop an understanding of the markets.

Harga Basic Attention Token ( BAT ) - CoinMarketCap

The live Bolt Share price today is \$17.17 USD with a 24-hour trading volume of \$119,152 USD. We update our BTS to USD price in real-time. Bolt Share is down 7.02% in the last 24 hours. The current CoinMarketCap ranking is #4247, with a live market cap of not available. The circulating supply is not available and a max. supply of 179,999 BTS coins.

https://preview.redd.it/pwbsk8qfczm31.png?width=1189&format=png&auto=webp&s=bf788f9 708927fa15c4d3cc2279c7a8f410a5008|||BAT token scores A on FCAS ranking (Fundamental Crypto ...|||1189 x 909

How To Use Your Coinbase API Key [Full Guide] - Crypto Pro

https://archive.is/19Xbs/64b82ee0b67a6de9faa7491348df824fb1bd0e7b/scr.png|||Basic Attention Token (BAT) price, charts, market cap, and ...||1024 x 768

Free Download MAC OS X lion 10.7 ISO. Macintosh OS X lion 10.7 incorporated the new Aqua UI, Apache, PHP, MySQL, Tomcat, WebDAV bolster Macintosh Manager and NetBoot. MacOS x lion 10.7 is the most recent rendition of Mac with new highlights. Os X Mountain Lion free. download full Version; Os X Mountain Lion 10.8 Free Download

13 Coinbase Debit Card Questions (Quick Answers .

https://tickertapecdn.tdameritrade.com/assets/images/pages/md/scan-universe-of-stocks-tt200304\_f3r1.jpg|||H ow to Find Stocks: Scanning the Universe of Stocks i ...||1853 x 922

The Coinbase debit card offers a percentage of your purchase as a cash-back reward in the cryptocurrencies of your choiceup to 4%. While receiving a percentage of your purchases back in crypto sounds like a great opportunity on its face, it is likely to create a tax headache for those who choose to use the Coinbase Card.

Coinbase Pros fully featured trading API offers an efficient way for developers to build digital asset trading applications and to offer related functionality. You can build tools to track the market, view your trading history, monitor open orders, and more. Access a U.S. Based Bitcoin Exchange. Safe, secure, and reliable.

Spend your cryptoinstantly A Visa debit card that makes crypto as spendable as the money in your bank, powered by your Coinbase account balance. Use your cardworldwide Ready to use in millions of locations around the world. Pay with contactless, PIN or withdraw cash from any ATM. Keep your cryptoon the safe side World-class security as standard.

OS X Mountain Lion : Apple : Free Download, Borrow, and .

https://cdn.blockpit.io/images/landingpage-new/png/tool/reports.jpeg|||Bitcoin tax software ???? Crypto Portfolio Tracking by Blockpit|||2912 x 1826

2022 Coinbase Debit Card Review Earn Crypto Benzinga

The Batdoge Project will be a community-driven, governance token powered by Binance Smart Chain. We intend to keep investors included in the decision-making process throughout the life of the token and will take further suggestions for future growth, charity partnerships, brand ambassadorships, and more from our holders.

https://s3.tradingview.com/x/xqraasIF\_big.png|||What Are Harmonic Patterns Trading Thinkorswim Scripts ...||2454 x 1177

https://uploads-ssl.webflow.com/5f57e6f89a4eb6925215e9e5/6089485da7f2f793e98f9fe2\_Altrady.jpg|||Best Crypto Trading Bot For Coinbase : 9 Best ...||1386 x 889

A huge question i always get is how do i find the SWING STOCKS i trade, in today's video i show my free scanner on td ameritrade TOS and how i scan for them,.

Investment Tracking Software - Investment Software Solutions

https://files.ambcrypto.com/wp-content/uploads/2021/03/24161148/VET-PA-12131.png|||Cardano, BAT, VeChain Price Analysis: 24 March CoinsUnveiled||1805 x 784

https://i.redd.it/6hyna4pn88gz.jpg|||Coinmarketcap exactly 2 years ago...... : CryptoCurrency|||2048 x 1305 https://www.brokerage-review.com/images/1/Thinkorswim/thinkorswim-reskin.png|||Thinkorswim (2021)|||1920 x 1080

https://blackbullmarkets.com/wp-content/uploads/2018/10/FIX-API12.jpg|||FIX API - How to get one - BlackBull Markets|||1440 x 900

Os X Mountain Lion For Free Download - roed.rolastudio.co

https://bitpay.com/assets/bitpay-banner.png|||Free Bitcoin Debit Card Usa | Bitcoin Miner - Earn Satoshi ...|||2400 x 1200

https://fxmedia.s3.eu-west-1.amazonaws.com/featured\_images/5c50244adb2f61548756042.jpeg|||What Is The iExposure Indicator? and How Do You Use it ...||1440 x 810

You can get double cash back using Coinbase card to pay for some credit cards. Most credit cards only allow checking/saving accounts to pay the balance. The only credit card that I was able to use a debit card to pay off is Capital One, and I'm currently getting 1.5% cash back on the CC on top of the 4% cash back (Stellar) on Coinbase card.

https://image.cnbcfm.com/api/v1/image/105730566-1ED1-ASB-Eddie-021019.jpg?v=1549859221|||Strategist: I don't expect a rapid weakening of China's yuan|||1920 x 1080

https://s3.cointelegraph.com/uploads/2021-11/f834ad9b-fea6-41aa-9ccd-7813afd3fa98.png|||BAT price hits new high after 30% daily rally as Basic ...||1856 x 800

China's digital yuan: What is it and how does it work?

https://cdn.stockbrokers.com/uploads/edpq4e4/TD-Ameritrade-thinkorswim-desktop-social-network.png|||Free Binary Options Trading Indicators Thinkscript Editor ...||1611 x 1049

https://bitcoinbestbuy.com/wp-content/uploads/2017/06/exchange-bitcoin-with-coinbase.png|||Best Site To Buy Bitcoin Usa Coinbase And Bank Of America ...||1261 x 896

Coinbase Pro API Setup - Coinrule Help Center

China+yuan+cryptocurrency News

https://www.thecoinrepublic.com/wp-content/uploads/2020/08/China-Cryptocurrency-Wallet-1200x800.jpg||| Chinese Bank Disables Digital Yuan Wallet After Brief ...|||1200 x 800

We update our BAT to USD price in real-time. Basic Attention Token is up 6.75% in the last 24 hours. The current CoinMarketCap ranking is #75, with a live market cap of \$1,609,214,855 USD. It has a circulating supply of 1,494,004,919 BAT coinsand a max. supply of 1,500,000,000 BAT coins.

https://www.accesswire.com/users/newswire/images/590921/yhyuan-copy.jpg|||China Releases e-Yuan Cryptocurrency and Investors are ...|||1280 x 870

https://1bzk83pdqbs1pbyph40x4fm1-wpengine.netdna-ssl.com/wp-content/uploads/2020/04/bitcoin-china.jpg| ||CV-1984: China Rolls Out Test Of Digital Currency In Four ...|||1886 x 1119

https://yii9.com/wp-content/uploads/2021/11/1200\_aHR0cHM6Ly9zMy5jb2ludGVsZWdyYXBoLmNvbS91c GxvYWRzLzIwMjEtMTEvMmNiYTE4NjctNTFhOC00NjA2LWI0NmMtYzcxZTIxYjg4MmZlLmpwZw-11 52x768.jpg||BAT price hits new high after 30% daily rally as Basic ...||1152 x 768

https://www.pixelstalk.net/wp-content/uploads/2016/06/Simba-Lion-King-HD-Wallpaper.jpg|||Download Simba Lion King Wallpapers HD Free | PixelsTalk.Net|||1920 x 1200

Step 1: Scan the Universe. Take a look at Stock Hacker on the Scan tab of the TD Ameritrade thinkorswim trading platform (see figure 1). Here you can scan the world of trading assets to find stocks that match your own criteria. And with a wide variety of stock analysis filters at your disposal, you can immediately pull up a list of stocks that .

Download the latest version of OS X Mountain Lion for Mac for free. Read 203 user reviews and compare with similar apps on MacUpdate.

https://engamb.sfo2.digitaloceanspaces.com/wp-content/uploads/2020/09/18100042/Tezos-PA-3.png|||Cosmos , BAT, Tezos Price Analysis: 18 September - AMBCrypto|||1805 x 796

https://engamb.sfo2.digitaloceanspaces.com/wp-content/uploads/2020/08/19124258/PA-1-ZEC-2-1536x851.p ng||Chainlink, Zcash, BAT Price Analysis: 19 August ...||1536 x 851

https://i0.wp.com/starofthewords.com/wp-content/uploads/2020/04/7bca022a85a248c0756ce1d8c9717901c02 2dd1d8f2498e0ac18e34703c1605b.png?w=1524&ssl=1|||Brave Browser - Yeni Nesil Blockchain Tabanl Tarayc ...||1524 x 856

The Batdoge price today, \$BATDOGE to USD . - coinmarketcap.com

https://winningtheme.com/images/technicalanalysis/id0031/AMD\_2020\_04\_03.jpg|||Tutorial how to fund your TD Ameritrade account - Winning ...||1920 x 1031

9) Does the Coinbase Debit Card Have a Routing Number? The Coinbase debit card does not have a routing number. This is because it is a Visa card, and Visa cards do not require routing numbers. Instead, the Coinbase debit card relies on the account number and the security code on the back of the card to complete transactions.

MT4 Demo Account Free MetaTrader 4 Demo Account CMC Markets

Mac OS X Mountain Lion Installer

How to create and setup Coinbase Pro API key Bitsgap Help .

Link your bank account to your Coinbase account. Open the Portfolio page. Tap on your USD wallet. Tap on Add Cash. Select Wire Transfer from the available options. Follow the on-screen.

Coinbase Pro API - Coinbase Developers

https://fxmedia.s3.eu-west-1.amazonaws.com/featured\_images/5c2deb01bfefc1546513153.jpeg|||MetaTrader 4 vs MetaTrader 5 - The Ultimate Comparison Guide|||1440 x 810

Calculate BAT to BTC live today (BAT-BTC) CoinMarketCap

https://engamb.sfo2.digitaloceanspaces.com/wp-content/uploads/2020/08/22163952/PA-3-ADA-1536x850.pn g|||BAT, Crypto.com, Cardano Price Analysis: 22 August ...||1536 x 850

https://topratedfirms.com/images/1/Thinkorswim/td-ameritrade-thinkorswim-review-2.png|||Best Broker for Penny Stock Trading 2019|||1803 x 1356

Mac OS X 10.8 Mountain Lion is available for older systems that are not compatible with the latest version of macOS and requires the following:

Learn how to Apply for Coinbase Debit Card and Earn 1% Cashback in Bitcoin and 4% on XLM. Login to your Coinbase account and click on Add Funds button. You can directly fund your Coinbase account with USDC without any fees. This is a great way to earn 1% cashback on daily purchases as Bitcoin.

https://tickertapecdn.tdameritrade.com/assets/images/pages/md/how-to-use-thinkorswim-tt200827\_f1.jpg|||The Sweet Suite of thinkorswim® Tools: Simple, Powerf ...||1888 x 886

Open a Free MT4 Demo Account Today IG US

https://cdn.stockbrokers.com/uploads/e5n3qru/TD-Ameritrade-FX-thinkorswim-desktop-FX-Trader.png|||Fore x Trading Using Thinkorswim | Fibonacci Forex Robot V ...|||1605 x 1073

https://tickertapecdn.tdameritrade.com/assets/images/pages/lg/alt-energy.jpg|||Caution to the Windand Solar, Hydro and Geothermal ...|||1541 x 999

https://static.cryptobriefing.com/wp-content/uploads/2019/08/02094149/batprice22august.png|||Bitcoin

Struggles As BAT And ETC Lead The Charge | Crypto ... |||1954 x 1068

China's Digital Yuan on WeChat

Build a Crypto Portfolio - #1 in Security Gemini Crypto

Apple Makes OS X Lion and Mountain Lion Free to Download .

Apple Offers Free Downloads Of OS X Lion And Mountain Lion .

Coinbase, the largest U.S.-based cryptocurrency exchange, now offers a debit card that enables users to spend crypto and earn rewards on their purchases. Among the first of its kind, this unique .

https://bitcoindynamic.com/wp-content/uploads/2020/04/bigstock-SHENZHEN-CHINA-CIRCA-NOVEMB-3 502479641.jpg|||McDonalds may test Chinese digital currency ...||1199 x 800

MacOS Virtual Machines - Shorten Times for Bug Fixes

 $https://winningtheme.com/images/optionstrategy/id0017/UBER_earning_strangle.jpg|||Tutorial how to fund your TD Ameritrade account - Winning ...||1913 x 1030$ 

Coinbase Card

Netspend® Prepaid Cards - Sign Up Now - No Activation Fee

http://img.gadgethacks.com/img/38/98/63718234933512/0/coinbase-101-fees-fine-print-you-need-know-befor e-trading-bitcoins-other-cryptocurrencies.w1456.jpg|||When Will Be A Good Time To Buy Bitcoin Pro Fees Changing ...|||1125 x 2436

Free ATMs & amp; up to 7% Cash Back - Get a GO2bank Debit Card

Mac OS X Mountain Lion 10.8.5 Free Download DMG. If you search on the internet a Mac OS X Mountain Lion 10.8.5 DMG Files So, you come to the right place now a day shares with you a Mac OS Powerfull operating system latest upgraded Mountain Lion 10.8.5 developed by Apple Inc.

https://cryptopro.app/wp-content/uploads/2019/06/Coinbase-Pro-API-Instruction2-2-1024x782.png|||How to Get Your Coinbase Pro API Key and Use It [Full Guide]|||1024 x 782

https://easycators.com/wp-content/uploads/thinkorswim-login-screen-1.jpg|||Supply And Demand Indicator On Td Ameritrade Text Chart ...|||1024 x 924

Top cryptocurrency prices and charts, listed by market capitalization. Free access to current and historic data for Bitcoin and thousands of altcoins.

Open a Demo MetaTrader 4 Account MT4 Demo Account FOREX.com

How to send crypto Coinbase

Trade FX with a Demo Account. Whether your new or an experienced trader, a risk free demo account is a great way to experience the unique benefits of trading on MetaTrader 4 with FOREX.com first hand. Trade with real money. Get started in less than 5 minutes. Open an Account.

How to setup a premarket scanner on ThinkorSwim 1 TOS Stock .

Apple Makes OS X Lion and Mountain Lion Free to Download - MacRumors Apple Makes OS X Lion and Mountain Lion Free to Download Wednesday June 30, 2021 1:19 pm PDT by Juli Clover Apple recently.

You can use any Profile name, it is just for you to identify where the API key is used. When you are ready click [CREATE API KEY] Here is the list of required permissions: View on. Transfer off. Trade on. Passphrase use any (we will need it to connect your Bitsgap account with Coinbase Pro, please copy it somewhere safe) \*IP Whitelist leave blank

Bat Finance price today, BAT to USD live . - CoinMarketCap

https://easycators.com/wp-content/uploads/Premarket-Range-Indicator-for-Thinkorswim-Aftermarket-Only-M ode.png|||How To Set Up Gap Scanner On Thinkorswim Pps Indicator|||3358 x 2052

Stock Screener - TD Ameritrade

Trade Alert APIs from Cboe - Trade Alert APIs - cboe.com

How to Deposit Money into Coinbase from a PC or Mobile Device

https://i.redd.it/ejg2xg2su3m71.png|||TD AMERITRADE FORCIBLY SOLD 40,000 SHARES OF MY CLOV ...||1948 x 844

https://uploads.toptal.io/blog/image/125125/toptal-blog-image-1515640454078-147407b4b096e7a4a678a9d00 66ac379.png|||Investing in Cryptocurrencies: The Ultimate Guide ...|||2500 x 1355

Best Forex Brokers Japan 2021 - Top Japanese Forex Brokers

China Releases e-Yuan Cryptocurrency and Investors are Going .

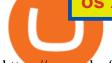

https://engamb.sfo2.digitaloceanspaces.com/wp-content/uploads/2020/08/19124240/PA-1-BAT-1536x851.pn g|||Chainlink, Zcash, BAT Price Analysis: 19 August ...|||1536 x 851

Bolt Share Price ( BTS ) - CoinMarketCap

how to deposit money into your coinbase account - YouTube

https://cdn.publish0x.com/prod/fs/images/13826eb9a93c8c207748c8ac97b196e4c7755980dd5b72d980d8323e 3aeeaa10.png|||BAT Jump to 29th Position on CoinMarketCap Ranking!!!|||3234 x 1606

http://cdn.wallpapersafari.com/67/37/dikFt9.jpg||1080 By 1920 Wallpaper - WallpaperSafari|||1920 x 1080

https://ambcrypto.com/wp-content/uploads/2018/11/BAT-1-month.png|||Breaking: Coinbase Pro rolls out Basic Attention Token ...||1518 x 870

How to Deposit Money From Bank Account to Coinbase. 1. Go to Coinbase.com and click on Buy / Sell. The first step is to go to Coinbase.com and log in to your account. You can also use the Coinbase . 2. Add your bank account. 3. Click on Continue. 4. Select your bank account. 5. Log in to your .

https://cdn.publish0x.com/prod/fs/images/3be6262ddaae7d8f60c0c26ec443d90adb8641083b6c2a901169ea1af 877f28a.png|||BAT Jump to TOP 30 on Coinmarketcap Ranking!!!||1649 x 926

How to Setup Coinbase Pro API Keys (Steps): Step 1: Generate Your Keys 1.1 Sign into your Coinbase Pro account and click on your username, then click on API 1.2. Step 2: Save Your Keys 2.1 After clicking on Create Key, a new window will appear showing your API Secret Key. Save. Step 3: Link .

http://www.10wallpaper.com/wallpaper/1920x1080/1410/Microsoft\_Windows\_10\_OS\_Desktop\_Wallpaper\_1 920x1080.jpg||Microsoft Windows 10 OS Desktop Wallpaper-1920x1080 ...||1920 x 1080

https://www.brokerage-review.com/images/1/ib/ib-trader-workstation.png|||Interactive Brokers vs TD Ameritrade (2021)|||2558 x 1385

MetaTrader 4 demo account vs MetaTrader 4 live account. Discover the key differences between an MT4 demo account and live account below: 1. The MT4 demo account provides £10,000 of virtual currency to use, whereas an MT4 live account requires you to fund the account with real money. 2.

https://i.pinimg.com/originals/2b/4a/02/2b4a02bfec9cc1c22c545118946ca930.jpg|||Does Td Ameritrade Have A Stock Screener - STOCKOC|||1906 x 976

https://66.media.tumblr.com/a6cf1b22271194a850885e472dda68d1/tumblr\_inline\_ph3ncfaiM41rxio7m\_1280 .png||PRIVATE BUSINESS SPACE - BITCOIN Claim token BAT now ...||1079 x 1920

How Do You Find Potential Opportunities in a Huge Market? Scan It

https://diib.com/featuredmembers/wp-content/uploads/2021/04/Easycators2.jpg|||Easycators.com - 5 Star Featured Members|||1400 x 933

https://tickertapecdn.tdameritrade.com/assets/images/pages/lg/sample-setup-snapshot-tt191210\_f1.jpg|||Can You Set Alerts For After Hours In Thinkorswim How To ...||1602 x 868

Coinbase Pro API - An Introductory Guide - AlgoTrading101 Blog

How To Scan For Swing Stocks 101 TD Ameritrade ThinkorSwim .

https://storage.googleapis.com/image.blocktempo.com/2018/11/-2018-11-09-3.30.17.png|||Coinbase Basic Attention TokenBAT | - ...|||2382 x 1202

http://getwallpapers.com/wallpaper/full/3/d/2/828573-beautiful-mac-original-wallpaper-2560x1707.jpg|||Mac Original Wallpaper (61+ images)|||2560 x 1707

The Peoples Bank of China has been developing the digital yuan, a so-called central bank digital currency that aims to replace some of the cash in circulation. China has already started real-world.

https://i.pinimg.com/originals/60/28/f3/6028f3de2330f412ba973b234ba18564.jpg|||China seems to be reconsidering its position on digital ...||1920 x 1200

Coinbase Debit Card Tax Guide - Gordon Law Group

How to Set up Your Coinbase API Keys (Steps): Step 1: Create Your Keys. Step 2: Configure API Settings. Heres a list of the available wallets on Coinbase: BTC, ETH, LTC, USD, BCH, ETC, ZRX,. Step 3: Wait 48 Hours. This is part of their security measures. Dont worry though, we got a neat blog.

https://bitcoinguider.in/wp-content/uploads/2021/08/coin-market-cap-quiz-answer-2048x902.png|||Earn Free

Crypto Coins (BitCoin ,ZEC,Dogecoin,BAT) Daily ... |||2048 x 902

https://9to5google.com/wp-content/uploads/sites/4/2018/01/bitcoin\_cash\_app\_2.jpg?quality=82&strip=al 1||How To Buy Bitcoins With Cell Phone | Earn Money Using Bitcoin|||2500 x 1250

https://i1.wp.com/stocktraderjack.com/wp-content/uploads/2020/12/final-name-make-a-watchlist-penny-stock s-price-under-5-dollars-think-or-swim-timothy-syks-add-watchlist-custom-screener-webull-how-to-find-stock s-scanners-penny-stocks.png?w=1481&ssl=1||How to Set Up Stock Scanners in 3 Easy Steps on Webull ...||1481 x 1008

How do I create an API key for Coinbase Pro

http://www.coinworld.io/wp-content/uploads/2017/06/coinbase1.png|||Bitcoin Cash Split Ledger Nano S | Make Money From Bitcoin ...|||2542 x 1287

https://cdn.geckoandfly.com/wp-content/uploads/2018/03/osx-5120x2880-5k-4k-wallpaper-8k-rolling-wavesblue-sunset-180.jpg|||20 Beautiful Apple macOS 5K Wallpapers And HD Backgrounds|||5120 x 2880 How To Setup a Free Pre-Market Scanner With TD Ameritrade

Screener: Stocks. Screeners can help you find securities that match your trading goals. Create and save custom screens based on your trade ideas, or choose a predefined screen to help you get started. Note, Screener results may not include real-time price information and should not be used to determine purchase or sale prices for a securities .

https://i0.wp.com/forex4live.com/wp-content/uploads/2018/10/Forexsignal30-12.jpg?ssl=1|||Things You Need To Know On Forex Trading Demo Accounts ...|||3865 x 2576

3 Earlier, China's crypto ban in September 2021 had cut off the world's largest mining network even while it had started testing its digital yuan. The hashrate recovered speedily, indicating that.

https://cdn.publish0x.com/prod/fs/images/eee322b3b600fbe2a698a411aaad8d1fba1a21dc40fe315352720877f b10a010.png|||BAT Jump to 29th Position on CoinMarketCap Ranking!!!|||3234 x 1606

How to Deposit Money From Bank Account to Coinbase

Depositing from a U.S. Bank Account (ACH) Open the trading view at pro.coinbase.com/trade. On the left-hand column under Wallet Balance, select Deposit. In the Currency Type field, select USD. Select the Bank Account tab. If you have verified your bank account, it should be listed here under From.

https://i.pinimg.com/originals/39/f5/01/39f5010940817de9f4f3a25c6fc03f39.jpg|||How To Set Up A Day Trading Account With Td Ameritrade ...|||1080 x 1080

https://blog.thetrader.top/wp-content/uploads/2020/09/TOS-EN-kotirovki-bez-zaderzhki-copy.jpg|||How to download TOS without quotes delays | THINKORSWIM FREE|||1920 x 1280

Yuan Chain Coin (YCC) is a cryptocurrency and operates on the Ethereum platform. Yuan Chain Coin has a current supply of 10,000,000,000 with 0 in circulation. The last known price of Yuan Chain Coin is 0.00495147 USD and is down -14.72 over the last 24 hours.

BatCoin price today, BAT1 to USD live . - CoinMarketCap

(end of excerpt)